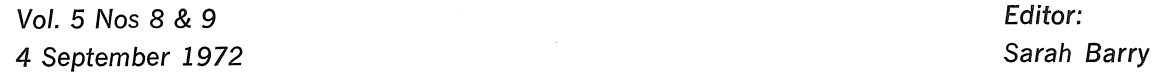

# **BULLETIN**

# **CENTRE**

**COMPUTER** 

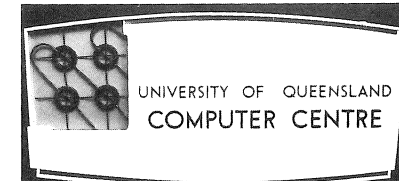

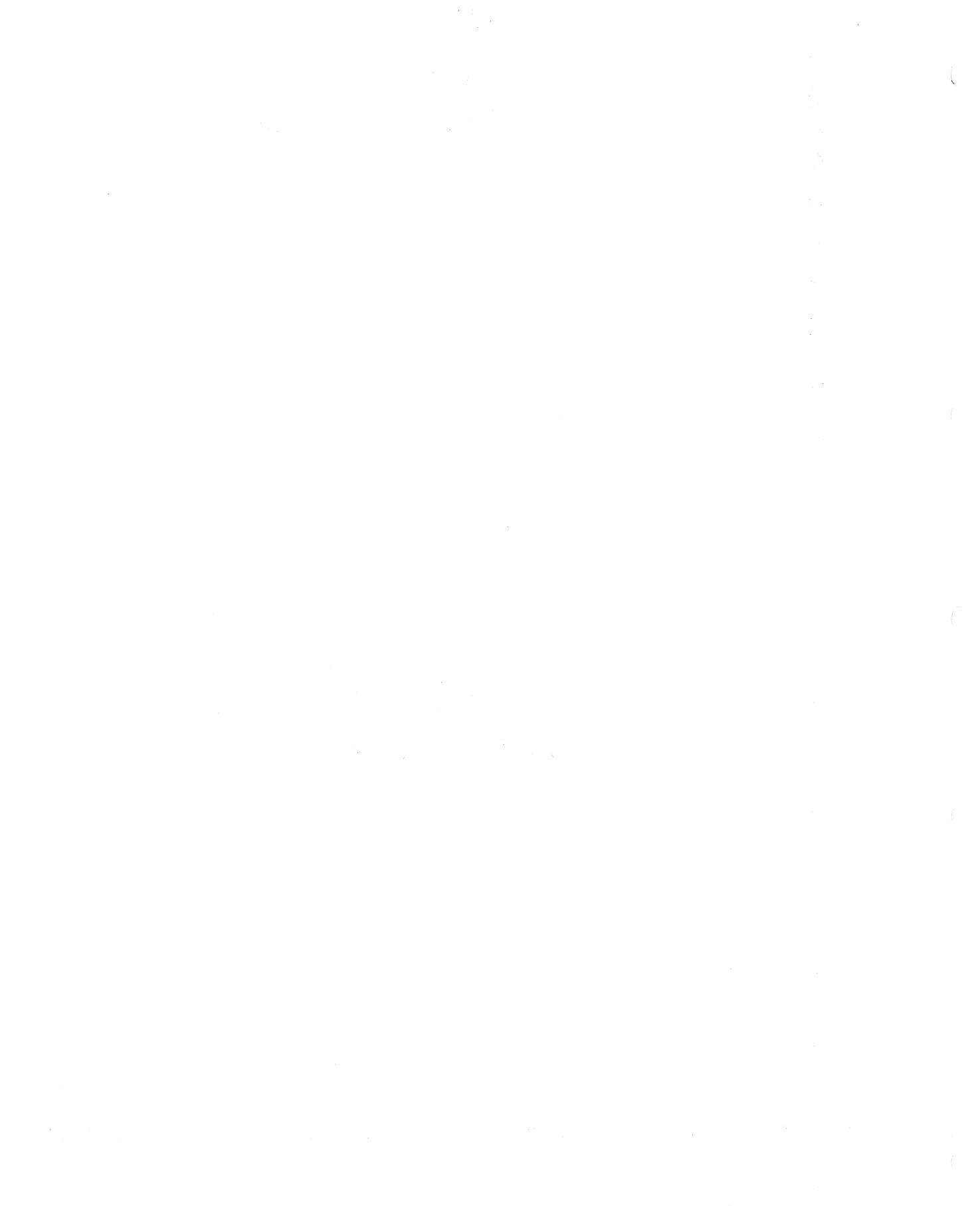

 $\sim 0.01$ 

#### ADDITIONAL CORE MEMORY FOR THE PDP-10

In its submission to the Australian Universities Commission for capital tunds for computing, the University nominated additional core storage as the item of highest priority.

In anticipation of support from the AUC, and to ensure the earliest possible installation should funds become available early in 1973, the Centre has placed a Letter of Intent for the purchase of 64K words of 650 nsec core memory. Although confirmation or otherwise of this intention will be known by 30 September, we are advising clients of this intention now as the likely installation of significantly more core may affect clients' forward planning.

One outcome would be improved terminal response and batch turn around times. At the moment the PDP-10 is running at its limit of 24 active jobs for the greater part of its time. The main<br>advantage of more core will be that more jobs will reside in core, thereby reducing swapping overheads.

It will also be possible to increase the user's core limit, but if this were increased substantially, the number of core resident jous would decrease and swapping overheads would again increase. for this reason, should the memory be installed, the maximum likely increase in the user's core limit will only be to 32K.

#### DATA PREPARATION WORK

With the recent reorganization of the Computer Centre's Secretary's office, many users are confused as to where data reparation work is to be handed in or collected. All data preparation work should be collected from, or handed into, the Receipt/Dispatch window in the foyer of the Centre, not at the Enquiries window,  $\psi$  pata preparation forms are available in the Clients' room.

 $E5 - 8$  & 9  $26$ Aug $72$ 

#### PLP-10 FORTRAN

 $[WN-95]$ 

#### $\mathbf{1}$ DEFINITION OF ARITHMETIC STATEMENT FUNCTIONS

The Computer Centre FORTRAN manual MNT-5 does not state that the definition of arithmetic statement functions should precede the first executable statement in the program. This omission will be corrected with the next revision of the manual.

 $[WN-96]$ 

#### $\overline{2}$ DO LOOPS

The present version of the compiler does not create proper code when a function is used as one of a DO loop's indices.

#### example:

DO 2830 J=1.  $MINL(G, NN)$  $\overline{a}$ 

No diagnostic message is  $\mu$ roduced during compilation but an improper relocatable binary file is produced, and during loading the message

PILL. FORMAT BLOCK TYPE NNN PROG.name! FILE name2/REL

will be produced. This error has been remedied in a later version of the compiler but until this version is adopted, this construction should be avoided.

#### $\mathbf{3}$ UNARY MINUSES

Use of the unary minuses in logical expressions or mixed logical and arithmetic expressions do not always produce the correct results, ior example,

> $J=(J1, FNN, '777), OR. ((-(N+1)), AND, '777006)$  $J = (J1.AND, "777)+((-(N+1))).AND, "777000)$

This has been corrected in a later version of the compiler which will be implemented in due course. Until it is available, it is suggested that this construction should not be used and that the expression be split into two as;

> $JJ = -(N+1)$  $J = (J1, AND, "777), OR, (JJ, AND, "777000)$

#### PDPUN

#### [WN-99]

 $PDPUN$  may not correctly  $PUR$  the identification code of other than the first of a series of Fortran files with supplied identification.

This problem will be corrected in the near future.

(

#### ALGOL V2

## [WN-94]

Version 2 of the Algol system does not allow the use of external FORTRAN subprograms. This feature is discussed in various<br>manuals, and information from Digital indicates that this manuals, and information from Digital indicates that facility will be available with version 3.

#### COBOL V3 ERROR

# [WN-94]

In use of the sort features of Cobol, it appears that under some circumstanced wrong code is created by a Return statement of the form

RETURN filename INTO identifier . .

This can be overcome by omitting the INTO option, but achieving the same effect by moving the data to the required destination after the keturn.

#### OUTSTANDING PROBLEMS IN COBOL V3

[WN-96]

The following note, prepared on 3 July 1972, gives a summary of known problem areas with Cobol. The large majority of these are corrected by patches issued by Digital and these will be

incorporated as effort becomes available.

#### $\frac{3}{2}$ THE COBOL COMPILER

- (a) This version does not allow qualification of condition names (to be corrected with version 3A).
- (b) "RETURN namel INTO name2" as part of a sort does not work (patch exists).
- (c) Comparison for equality of 6-character display-6 fields may not give correct results (patch exists).
- (d) Some external references from non-resident segments are not set up properly. The reported situations were SORT verb in resident code RETURN and/or RELEASE in non-resident TALLY in examine generator TODAY in the USING generator Size error and display of a COMP-l variable (patches exist).
- (e) "MULTIPLY namel BY fraction GIVING name2" where fraction is less than 1.0, e.g. 0.0125; will return the value zero to name2 in some Circumstances, depending on the typing of namel and name2 (patch exists).
- $(f)$  A wumeric literal in a "VALUE OF DATE WRITTEN" clause fails (patch exists).
- (g) The compiler allows a quoted literal for a  $PROGRAM-ID$ , but if the literal is less than 6 characters, the remainder of the literal is less than 6 characters, the remainder of the name is random (patch exists).
- $(h)$  The compiler does not successfully restart catastroghe dump if it was using a command file. after a
- (i) The compiler will not accept lower case for character of a reserved word, although lower case characters are satisfactory in all other positions (a patch to allow the first character to be lower case exists). first
- (j) Under seme Circumstances, a spurious warning message "REDEFINITON NOT THE SAME SIZE AS REDEFINED ITEM" may be given. This can occur when the two fields occupy an integral number of words (patch exists).
- $(k)$  Under some circumstances, Cobol compiler tables are not expanded correctly. This error may manifest itself as expanded correctly. This error may manifest its<br>compilation or execution error for which no simple

explanation may be found. A patch exists for one situation such as this, but at least one other may exist.

- $(1)$  "PARITY IS EVEN" does not compile properly (patch exists).
- (m) Improper line numbers are given for the procedure division map (patch exists).
- (n) Compilation using the  $/P$  switch will produce a catastrophe dump if "TRACE ON/OFF" is used (patch exists).
- $($ o $)$ It appears as if the construction "OCCURS nl TO n2 TIMES DEPENDING ON namel" will not create an output record of the size specified by namel but rather the maximum size n2.

#### 2 THE COBOL EXECUTION PACKAGE - LIBOL

---, ~ - ----- <sup>~</sup>--'----,

- (a) When a random file is opened for output only, any attempt to write to it will terminate the run with an error message "IT IS ILLEGAL TO CHANGE THE RECORD SIZE WHEN THE ACCESS MODE IS RANDOM" (patch exists).
- $(b)$ When a Cobol yrogram attempts to oyen two files which share the same buffer area, the resultant error message is garbled  $(path exists)$ .
- (c) When an IO file encounters an EOF, a data location is not reset, with the result that the next sequential file input will fail (patch exists).
- (d) Multi-file magnetic tapes are not positioned properly (patch exists) •
- $(e)$ Some advisory messages do not conform to the specifications for Digital's 5 series monitors (patch exists).
- (f) 10 access to an indexed sixbit file will fail at the first read (patch exists).
- (g) Code created for "USE AFTER ERROR" procedure is incorrect  $(patch exists)$ .
- (h) File record areas are improperly cleared circumstances when adjacent files are opened. under some
- $(i)$  Some improper checks are made when error situations arise, for example, when a file is not found (some patches exist).
- *(j)* Under some circumstances the wrong quantity is used to calculate record size when a blocking factor is specified.

> This will cause an undeserved error message at execution (patch exists).

- (k) Open immediately after close on magnetic tape fails (patch exists) •
- (1) Sort of an indexed file may fail (patch exists).
- (m) Some problems exist with indexed files, e.g. the size of an ASCII key circumstances the channel used for the index tile is not closed (patch exists) • is incorrectly computed and under some
- (n) under some circumstances, there may be an interaction between sort and the use of indexed files which will cause the program to fail (patch exists).
- (o) "NEXT GROUP NEXT PAGE" may cause the output of a blank page (patch exists).
- $(\rho)$  An EOF is found when attempting to read an indexed file sequentially (patch exists).
- $(q)$ . A sort which reads a file created by the same program may get an error (patch exists).
- (r) When a null record is found in a random file, subsequent inputs or outputs may fail (patch exists).

## 3 THE SORT PACKAGE

(a) Under some circumstances, a command file is not accepted (patch exists).

#### 4 RERUN

Rerun has several problems, some of which are related to the version of the operating system currently being used and it is doubtful if satisfactory results will be achieved. A number of patches exist and when these have been incorporated consideration will be given to further testing.

# 5 ISAM

The Isam utility has some problems in handling ASCII input files and in conversion from ASCII to sixbit files (patches exist).

# 6 GENERAL

#### b.l Supplement to Digital's Cobol Manual

Attention is drawn to a note in Volume XII no 5 of the DECSYSTEM10 Bulletin which states that a supplement to the cobol manual is now available. This supplement describes ISAM, COBDDT, and COBOL table handling and is available on request from Digital.

# 6.2 Factors Affecting the Size of a Compilation

In response to a query regarding the size of the largest program that can be compiled within the present core limits, the following suggestions were offered by Digital.

- (a) Identifiers longer than 6 characters in length require additional storage.
- (b) Condition names (level 88) should be avoided
- (c) Keep paragraph names (number and size) to a minimum
- (d) Do not use values as data items
- (e) Keep literals as short as possible
- (f) Avoid ALTERs
- $(g)$  Lo not use the report writer

It is not likely that great advantage can be taken of these suggestions, but it is worth noting that version 3 of Cobol has  $\rho$ roved to be able to compile substantially longer source programs than any of its  $\mu$ redecessors.

#### $b.3$  Recompilation of Existing Programs

A note in the DECSYSTEM10 Bulleting on April 1 1972 indicates the next release of Cobol will retain the existing version of the execution time package for those programs that presently use it. Programs compiled with later versions of Cobol will compile a version of Libol identified by its version number. In this way. existing compiled programs will continue to run without recompilation. It is, however, recommended that programs previously compiled with versions earlier than version 3 be recompiled.

#### NEW COMMAND DECODER

## [WN-95]

A new version of the command decoder (version 2E(36)-3) was implemented on the PDP-10 on Wednesday 12 July. A number of important changes were made with this decoder. The changes documented in section 1 and 2 below, foreshadow the in section 1 and implementation of a general program library and extended command capabili ty.

#### $\mathbf{1}$ Director ie s

Library oirectories on the PDP-10 were renamed and in some cases there was some reorganization of the actual files contained on these areas.

Library directories are referenced by name, e.g. PLOT, STATS, MATRIX. The names are not preceded by a dollar sign; a dollar sign is used to indicate a device or pseudo device, e.g. \$DSK,  $S<sub>A</sub>SR$ .

User directories are referenced by the project number of the area belonging to that user, e.g. 279, 531.

Files from any directory can be obtained by referencing the directory nan,e and the filename

For example:

- $(i)$  RUN MYPROG PLOT.CALCMP(LIB) runs the file MYPROG (understood to be on the user's own directory) with the library file CALCMP from the PLOT directory.
- $(i)$  STATS. BMD $\nu$  ZR executes the program BMD02R on the STATS directory.
- (iii) COpy TUTOR.MYPROG/F4 TO=374.MYPROG/F4 co<sub>r</sub>ies the FORTRAN program MYPROG from the TUTOR directory onto project area 374.

on the 12 July, the old library directories (\$BMD, \$MATH, \$MATRIX, \$LEARN, \$PLOT, \$STATS) were removed and reorganized and the new directories are as follows:

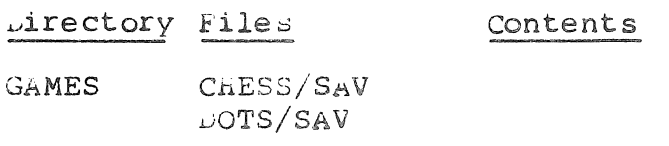

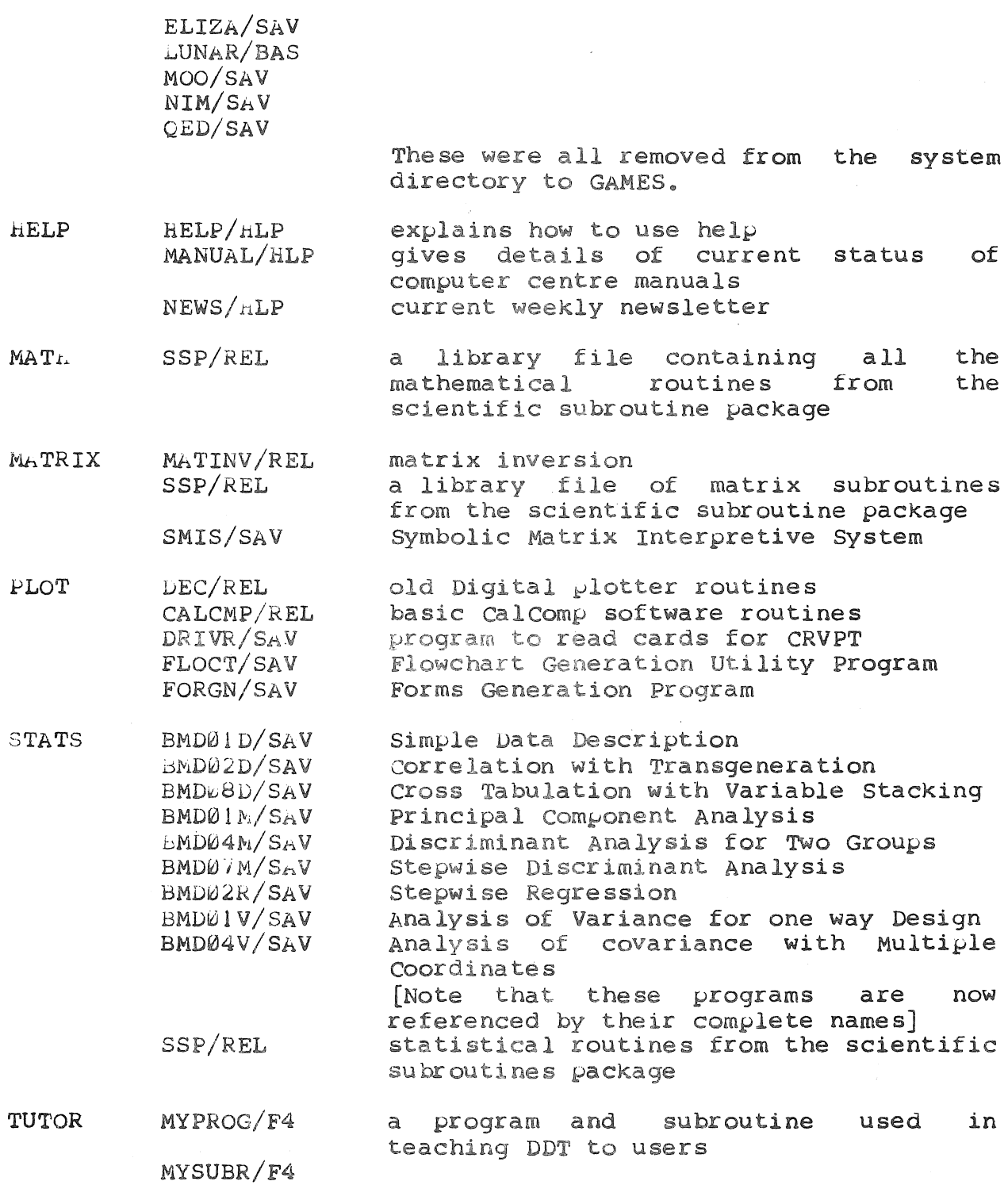

 $\sim 10^{12}$ 

 $\overline{(\ }$ 

 $\frac{1}{4} \sum_{i=1}^{4} \sum_{j=1}^{4}$ 

 $\mathcal{O}_{\mathcal{A}}$  .

Initial documentation on the library routines will be available<br>in the clients' room, for reference only.

#### Numeric Filenames

rilenames can consist of 6 alphanumeric characters. The restriction that the first character had to be alphabetic has been removed. The first character of the processor program name may also be numeric. The editor will presently not recognize all numeric filenames or all numeric processor program names.

## 3 The DIRECTORY command

A DIRECTORY command in which no argument is specified assumes a default argument of ALL/ALL. That is default argument of  $\text{ALL}/\text{ALL}$ . DIR

and DIR ALL/ALL both list the user's complete directory.

With the implementation of the changes detailed in section 1 and 2 above, the default of ALL/ALL for filename where none is specified, continues to be assumed with the following results.

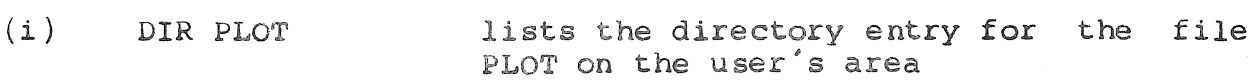

- (ii) DIR PLOT.CALCMP lists the directory entry for the file CALCMP on the PLOT library
- (iii) VIR PLOT. assumes ALL/ALL for the filename and lists the complete directory of the PLOT library
- (iV) DIR 379 lists the directory entry of the file 379 on the user's area
- $(v)$  DIR 379.TEST/F4 lists the directory entry of the file TEST/F4 on project 379
- (vi) DIR 379. assumes the default option for filename and lists the directory of project 379

#### 4 IDENT Command

The decoder will now recognize the correct spelling of 'exercise' for the argument EXERCISE= exercise-number. EX is an allowable abbreviation for the assignment.

#### $5 -$ ALGOL command

(

An ALGOL command, similar to the FORTRAN, COBOL and MACRO commands, has been implemented. The only options available are LIST and NOLIST, BIN and NOBIN.

ALGOL(LIST , BIN ) {IN={filename-1 {BIN=}filename-2 NOLIST NOBIN {LST=}filename-3

#### 6 OVERLAY

An OVERLAY(0) command will now clear any files on the loadlist and commence a new list for the overlay command and those that follow.

#### 7 Error Messages

Decode now gives the correct error messages in all situations.

#### SCIENTIFIC SUBROUTINE PACKAGE

#### [WN-98]

The Scientific Subroutine Package comprises a set of over 250 Fortran subroutines covering many areas of mathematics and statistics. The following pages list the name and a very brief description of each of the routines. As indicated, these routines are now available in a number of library files on the PDP-10 system in the tollowing directories.

(a) STATS directory

The library file SSP/REL contains all the statistical routines from the SSP package. Any of these can be loaded with a user's program by a command of the form

HUN prog-name STATS.SSP(LIB)

#### (b) MATRIX directory

Again, the library file SSP/REL on the MATRIX directory contains all the matrix routines of the SSP package. Any of these can be loaded with a user's program by a command of the form

 $B5 - B$  & 9  $6Auq72$ 

RUN  $\mu$ rog-name MATRIX.SSP(LIB)

(c) MATH directory

There are three library files of SSP routines on the MATH directory.

(i) SSPP/REL contains polynomial routines

(ii) SSPF/REL contains other mathematical functions

(iii) SSPM/REL contains miscellaneous routines.

The listing of the routines gives the particular library file in which any given routine is to be found.

The user can load a routine from any library with an appropriate RUN command. For example, if a program called routines from both the library files SSPP/REL and SSPM/REL the command would be

 $RUN$   $r \text{oq-name } MATH$ . SSPP(LIB)  $MATH$ . SSPM(LIB)

The scientific subroutine package is classified as type 4 software and is therefore made available on an 'as is' basis.

Interim documentation is now available in the clients' room at the centre for reference only.

#### CA TEGORIAL GUIDE TO SUBROUTINES AND SAMPLE PROGRAMS

(Subroutines added in Version III are marked with an asterisk)

#### **STATISTICS**

Data Screening in STATS. SSP (LIB) on PDP-IO

+

(

- T ALLY --totals, means, standard deviations, minimums, and maximums BOUND--selection of observations within bounds SUBST--subset selection from observation matrix ABSNT--detection of missing data 27 27 28 28 TAB1--tabulation of data (one variable) 29 TAB2--tabulation of data (two variables) 30 SUBMX--building of subset matrix 31 Correlation and Regression (See Smoothing, Factorization) in STATS. SSP (LIB) on PDP-IO CORRE--means,. standard deviations, and correlations \*MISR--means, standard deviations, third and fourth moments, correlations, simple regression coefficients and their standard errors; considers that data may be missing 32 33
	- ORDER--rearrangement of intercorrelations
	- MULTR--multiple linear regression GDA TA--data matrix generation for polynomial regression
	- \*STPRG--stepwise multiple linear regression \*PROBT--probit analysis

CANOR--canonical correlation

**B5-B** & 9 **26Aug72** 

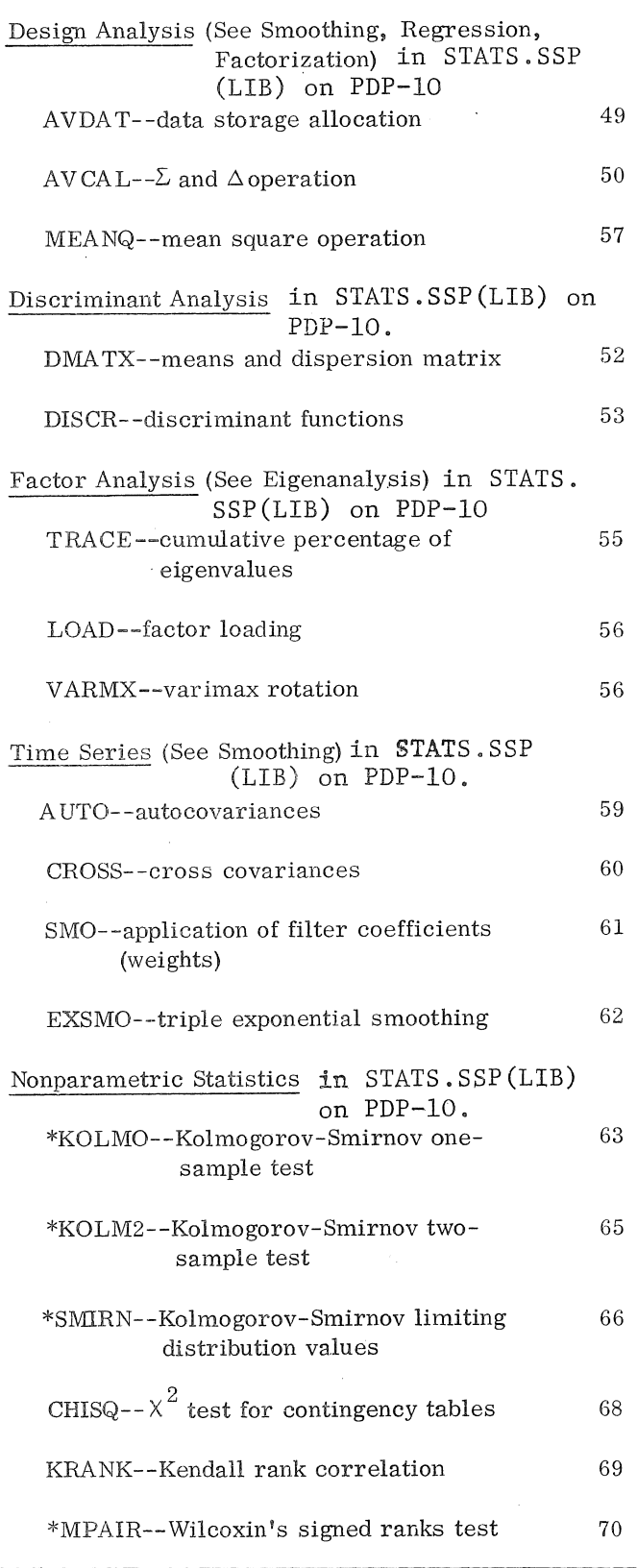

+ THIS SUBROUTINE ALSO LOCATED IN MATRIX.SSP(LIB) ON PDP-IO.

36

37

39

41

44

47

 $\hat{\phi}_{\alpha\beta}$ 

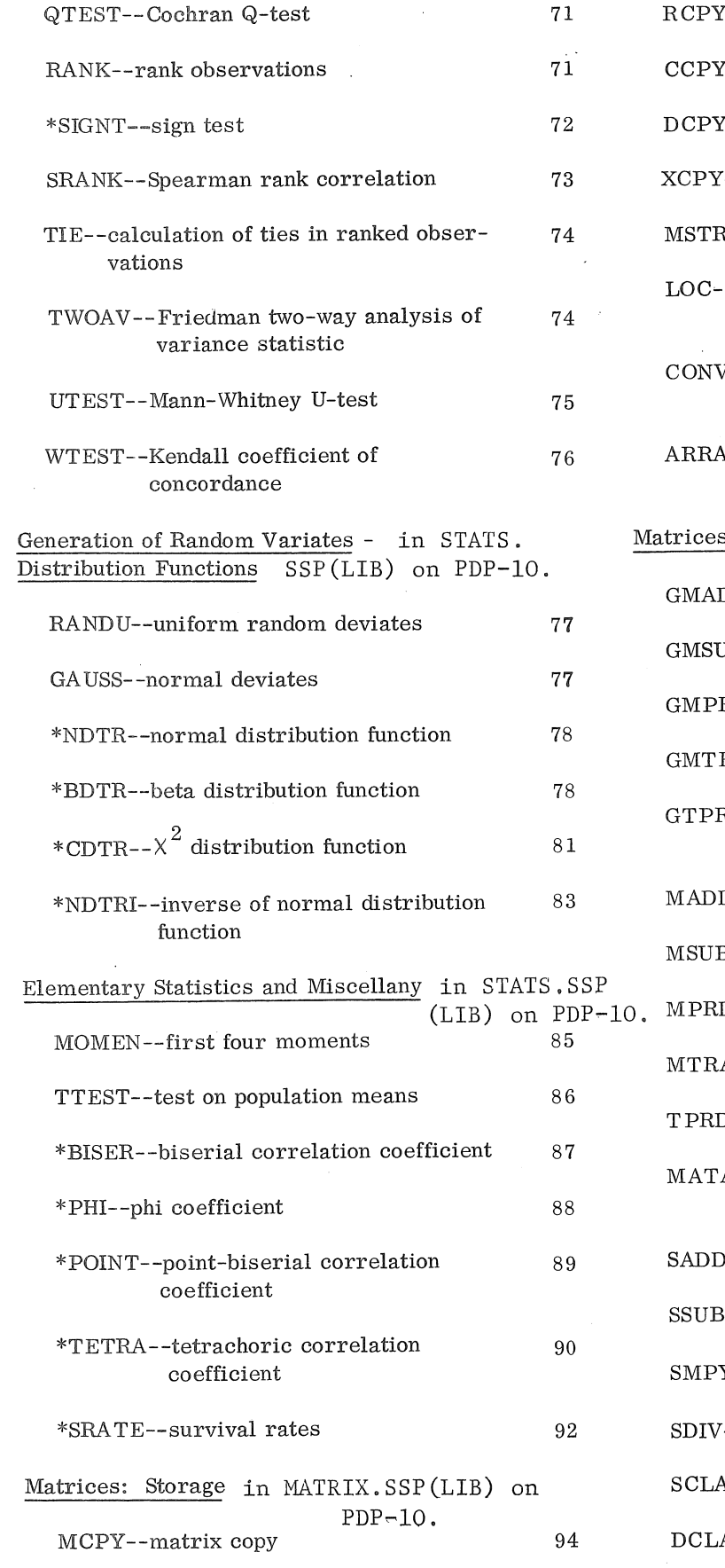

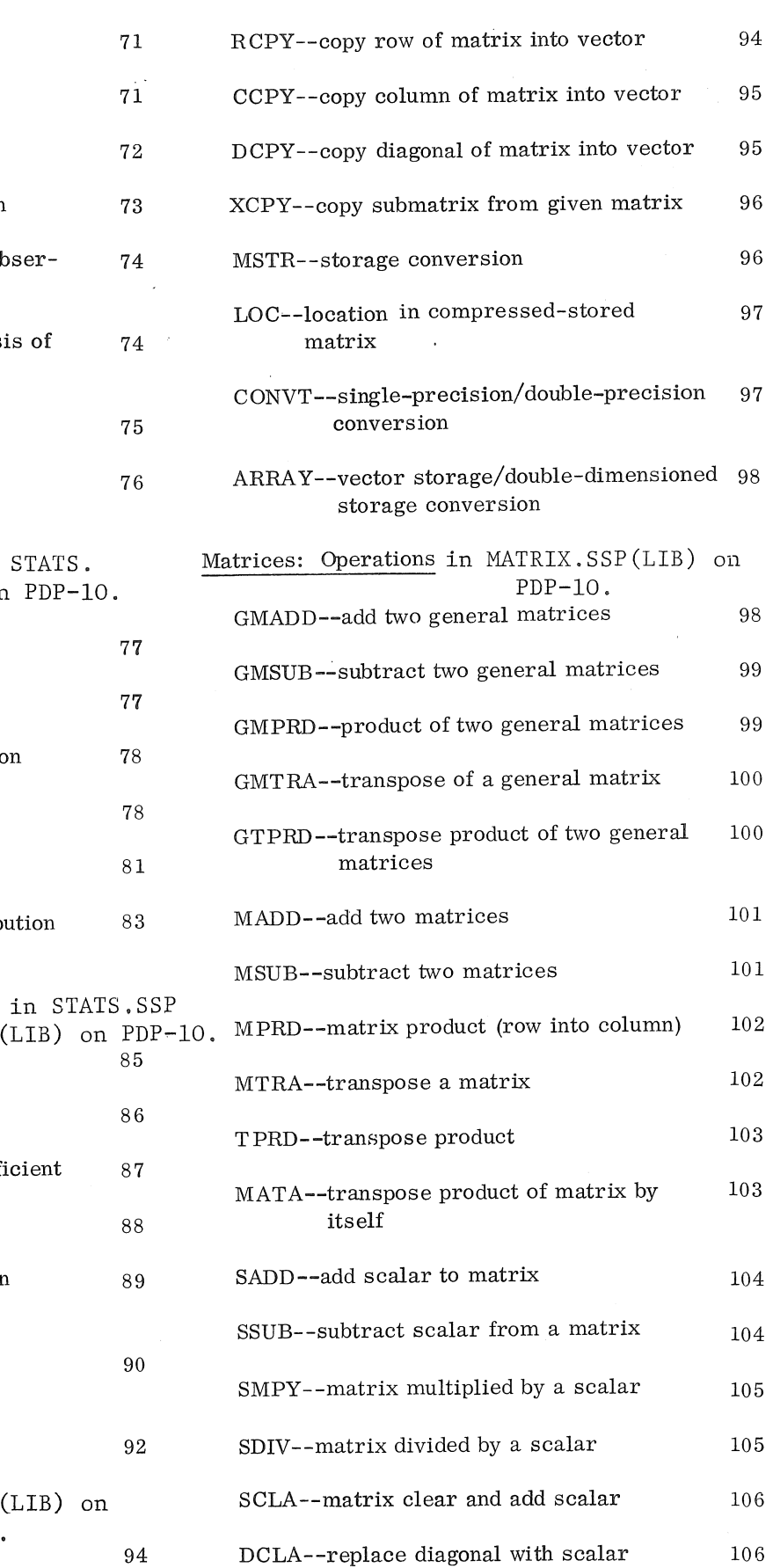

B5~d & 9 **26Aug72** 

 $\mathcal{A}^{\pm}$ 

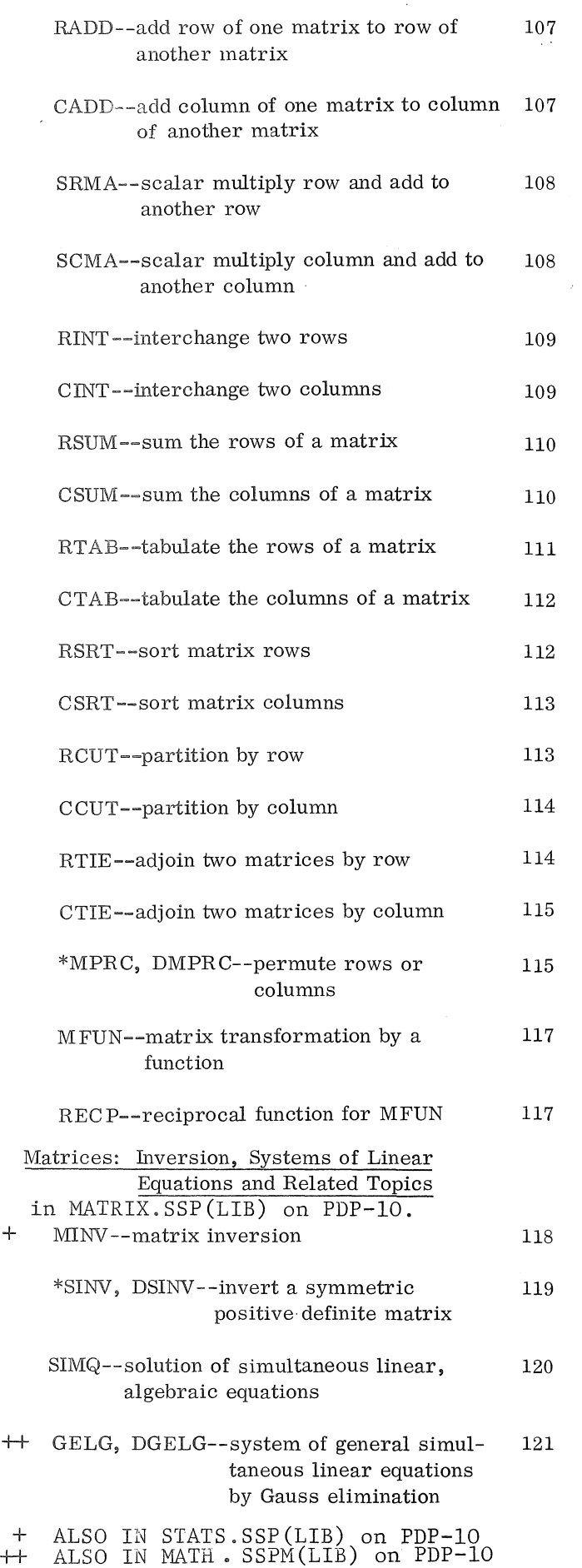

 $\bigg($ 

 $\epsilon$ 

 $\label{eq:2.1} \frac{1}{\sqrt{2}}\int_{0}^{\infty}\frac{1}{\sqrt{2\pi}}\left(\frac{1}{\sqrt{2}}\right)^{2}d\mu_{\rm{max}}\left(\frac{1}{\sqrt{2}}\right).$ 

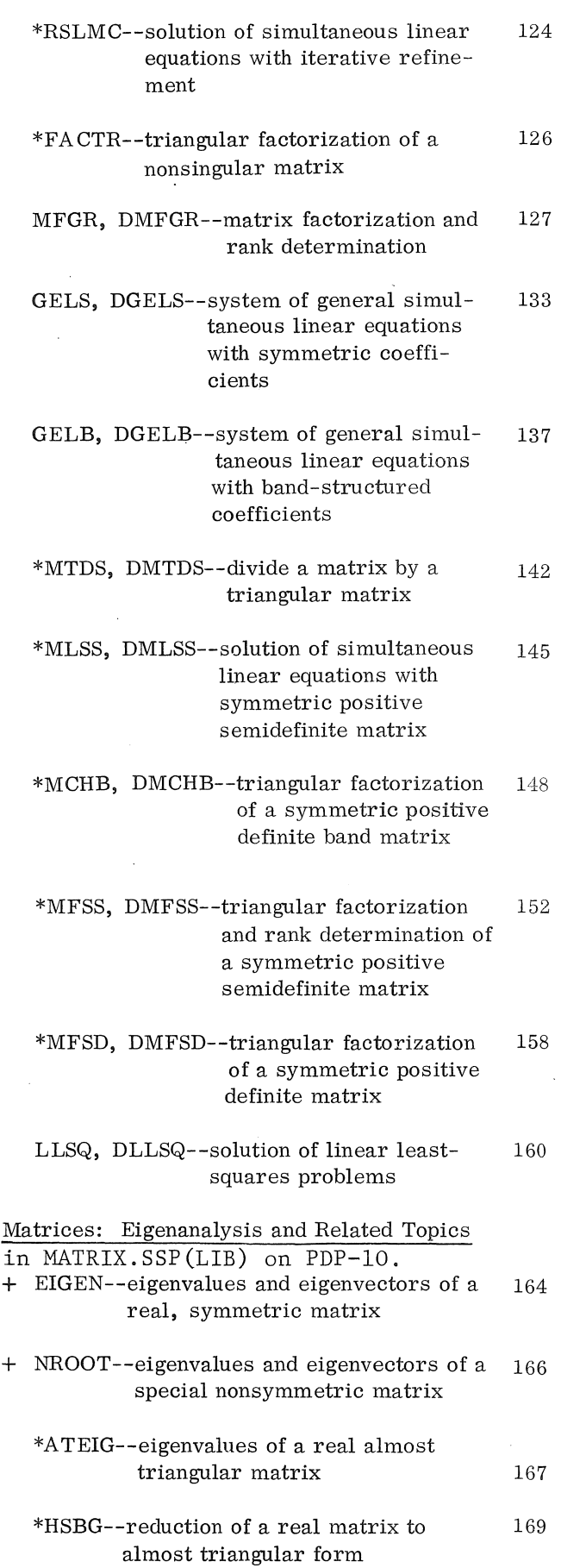

 $\bar{\gamma}$ 

# **BS-8 &** 9 ..::6Aug72

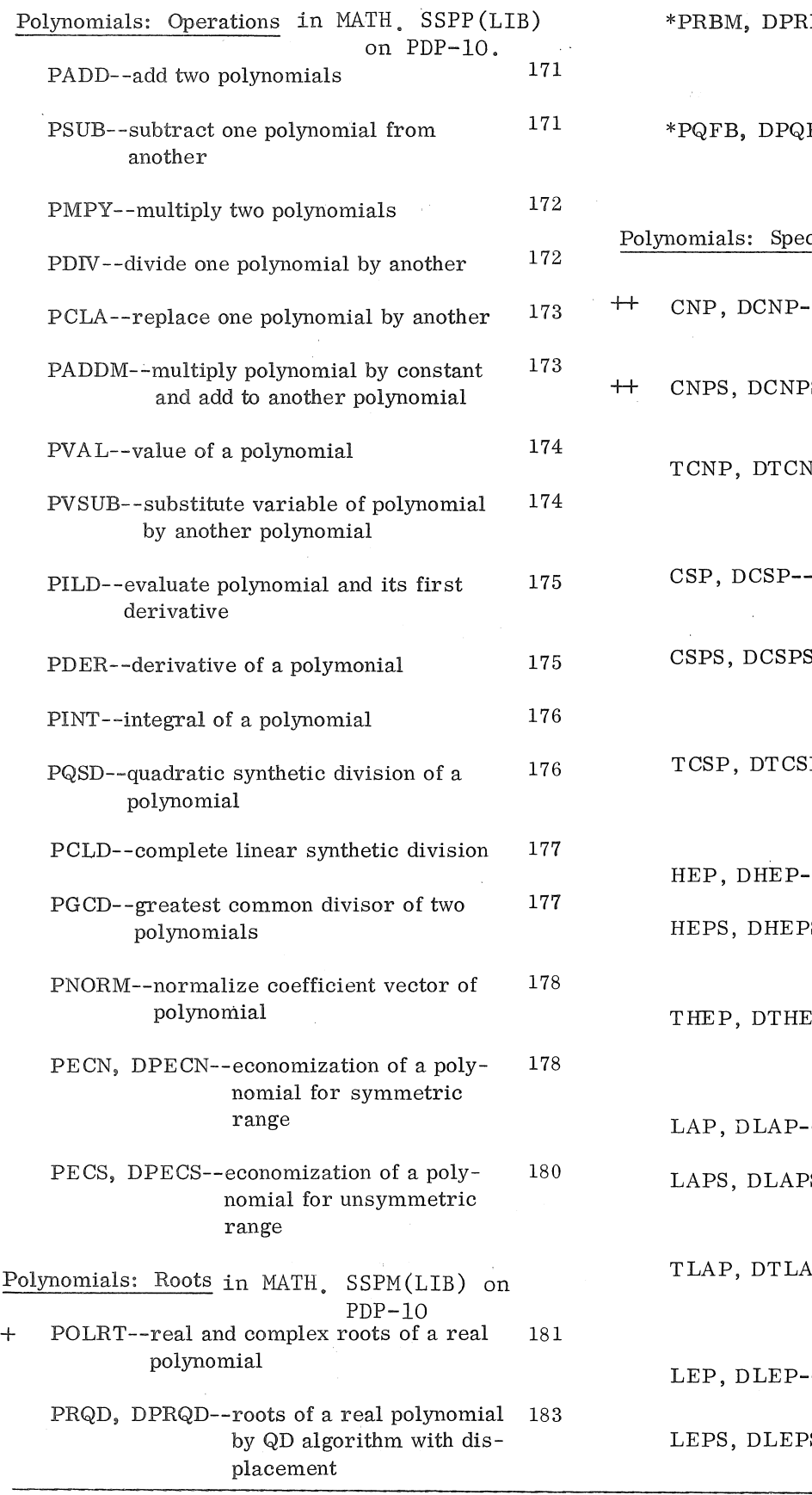

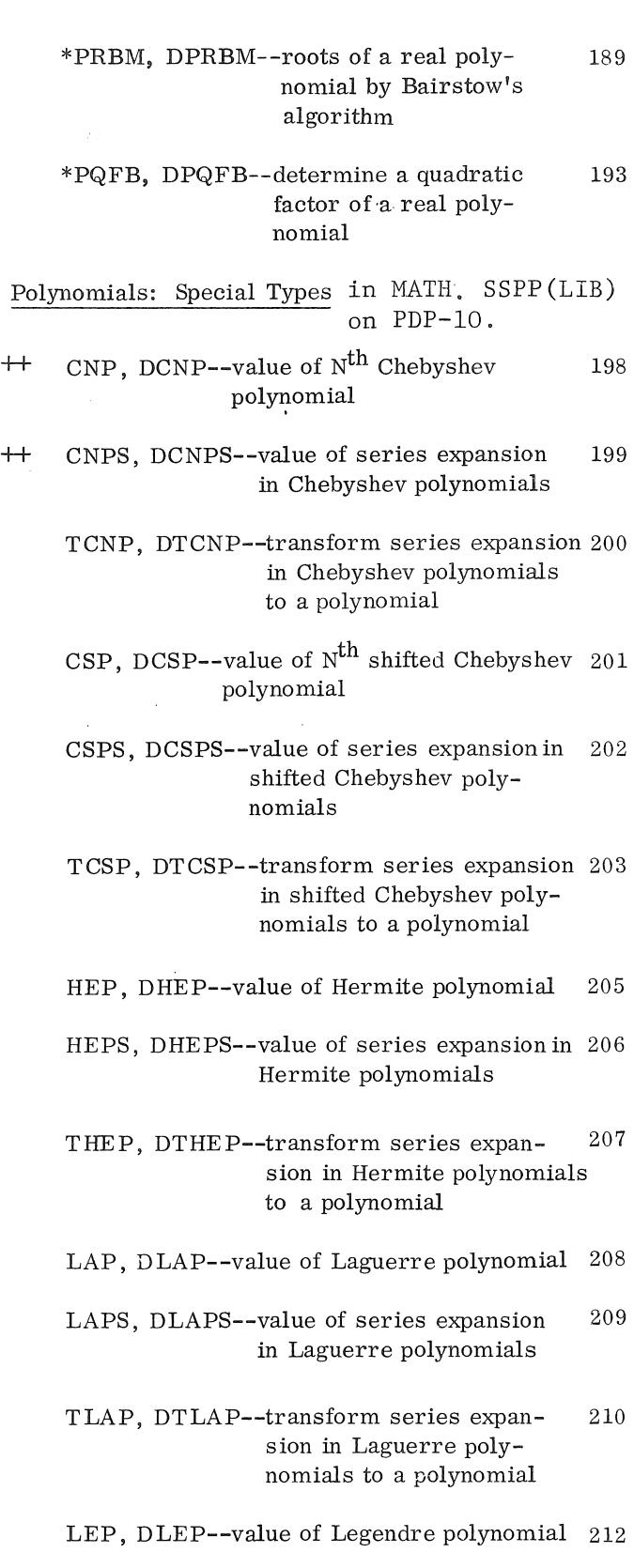

S--value of series expansion in Legendre polynomials 213

+ ALSO IN STATS.SSP(LIB) on PDP-IO

 $\sim$ 

++ THIS SUBROUTINE in MATH. SSPM(LIB) on PDP-IO.

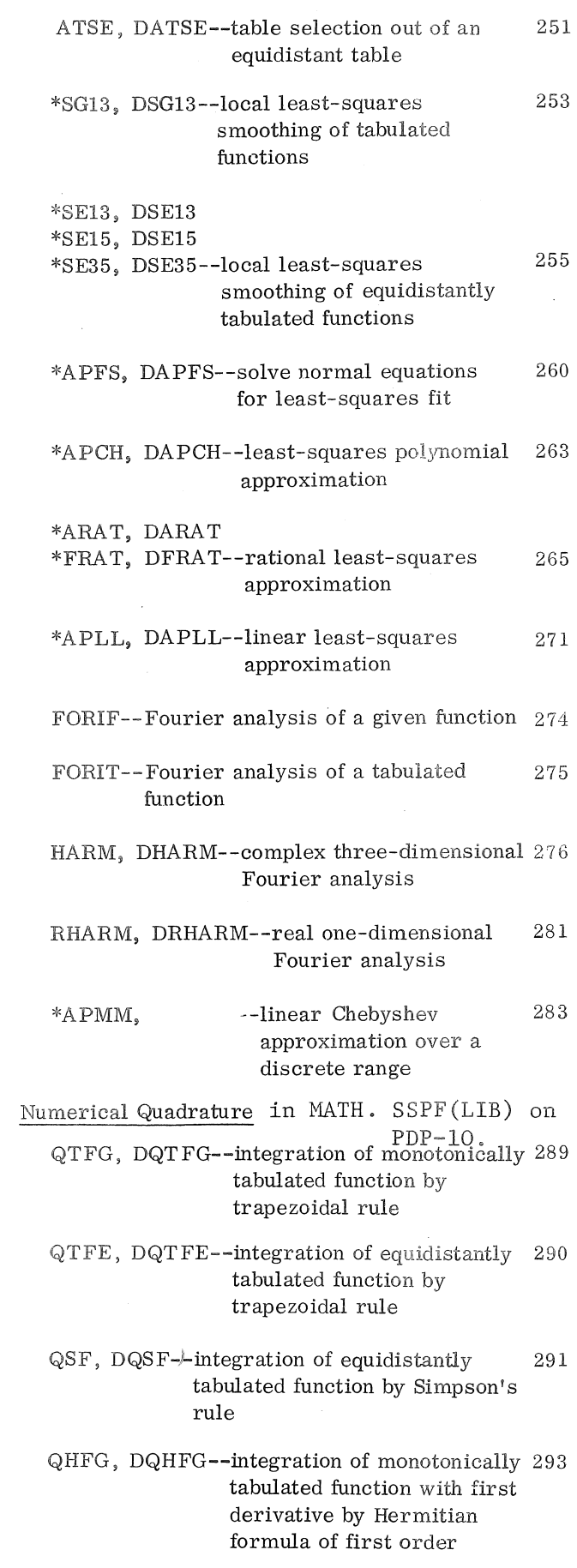

( TLEP, DTLEp--transform a series expan- <sup>214</sup> sion in Legendre polynomials to a polynomial

- Roots of Nonlinear Equations in MATH. SSPM(LIB) on PDP-IO.
	- RTWI, DRTWI--refine estimate of root by 215 Wegstein's iteration
	- RTMI, DRTMI--determine root within a 217 range by Mueller's iteration
	- RTNI, DRTNI--refine estimate of root by 220 Newton's iteration
- Extremum of Functions in MATH · SSPM(LIB) on PDP-IO
	- FMFP, DFMFP--unconstrained minimum 221 of a function of several variables--Davidon method
	- FMCG, DFMCG--unconstrained minimum 225 of a function of several variables -- conjugate . gradiant method
- Permutations in MATH. SSPM(LIB) on PDP-IO.
	- \*PPRCN--composition of permutations 231
	- \*PERM--operations with permutations and transpositions 232
- Sequences: Sums and Limits in MATH. SSPM(LIB) on PDP-IO.
	- TEAS, DTEAS--limit of a given sequence 234
	- TEUL, DTEUL--sum of a given function sequence 238
- Interpolation, Approximation, and Smoothing in MATH· SSPH(LIB) on PDP-IO.
	- ALI, DALI--Aitken-Lagrange interpolation 241
	- AHI, DAHI--Aitken-Hermite interpolation 243
	- ACFI, DACFI--continued fraction interpolation 245
	- ATSG, DATSG--table selection out of a general table 248
	- ATSM, DATSM--table selection out of a monotonic table 250

B5-8 &. 9

 $\epsilon$ 6Aug72

- QHFE, DQHFE--integration of equidistantly 294 tabulated function with first derivative by Hermitian formula of first order
- QHSG, DQHSG--integration of monotonically 295 tabulated function with first and second derivatives by Hermitian formula of first order
- QHSE, DQHSE--integration of equidistantly 296 tabulated function with first and second derivatives by Hermitian formula of second order
- QATR, DQATR--integration of a given 297 function by trapezoidal rule together with Romberg's extrapolation method
- QG2-QG10, DQG4-DQG32--integration of a 299 given function by Gaussian quadrature formulas
- QL2-QL10, DQL4-DQL32--integration of a 303 given function by Gaussian-Laguerre quadrature formulas
- QH2-QH10, DQHS-DQH64--integration of a 30S given function by Gaussian-Hermite quadrature formulas
- QA2-QA10, DQA4-DQA32--integration of a 314 given function by associated Gaussian-Laguerre quadrature formulas
- Numerical Differentiation in MATH. SSPF(LIB) on PDP-lO \*DGT3, DDGT3--differentiation of a tabu- 319 lated function by parabolic interpolation

\*DET3, DDET3 \*DET5, DDET5--differentiation of an 320 equidistantly tabulated function

- \*DCAR, DDCAR--derivative of a function 324 at the center of an interval
- \*DBAR, DDBAR--derivative of a function 327 at the border of an interval
- Ordinary Differential Equations in MATH. SSPF (LIB) on PDP-10.<br>ential 331
	- RK1--solution of first-order differential equation by Runge-Kutta method
	- RK2--tabulated solution of first-order differential equation by Runge-Kutta method 332
	- RKGS, DRKGS--solution of system of first- 333 order ordinary differential equations with given initial values by the Runge-Kutta method
- HPCG, DHPCG--solution of general system 337 of first-order ordinary differential equations with given initial values by Hamming's modified predictor-corrector method
- HPCL, DHPCL--solution of linear system 343 + of first-order ordinary differential equations with given initial values by Hamming's modified predictor-corrector method
- LBVP, DLBVP--solution of system of 350 linear first-order ordinary differential equations with linear boundary conditions by method of adjoint equations

Special Functions in MATH. SSPF(LIB) on PDP-lO.

- GMMMA--gamma function ++ \*DLGAM--Iog of gamma function 361 362
	- BESJ--J Bessel function :363

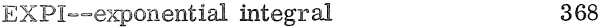

SICI--sine cosine integral 370

CS--Fresnel integrals 372

- CELl, DCELI--complete elliptic integral of 374 the first kind
- CEL2, DCEL2--complete elliptic integral of 376 the second kind
- ELIl, DELIl--generalized elliptic integral 378 of the first kind
- ELI2, DELI2--generalized elliptic integral 380 of the second kind
- JELF, DJELF--Jacobian elliptic functions 382

 $\label{eq:2.1} \begin{split} \mathcal{L}_{\text{max}}(\mathbf{X}) = \mathcal{L}_{\text{max}}(\mathbf{X}) \mathcal{L}_{\text{max}}(\mathbf{X}) \mathcal{L}_{\text{max}}(\mathbf{X}) \mathcal{L}_{\text{max}}(\mathbf{X}) \mathcal{L}_{\text{max}}(\mathbf{X}) \mathcal{L}_{\text{max}}(\mathbf{X}) \mathcal{L}_{\text{max}}(\mathbf{X}) \mathcal{L}_{\text{max}}(\mathbf{X}) \mathcal{L}_{\text{max}}(\mathbf{X}) \mathcal{L}_{\text{max}}(\mathbf{X}) \mathcal{L}_{\text{max}}(\mathbf{X}) \$ 

 $\label{eq:2.1} \mathcal{L}_{\mathcal{A}}(\mathcal{A}) = \mathcal{L}_{\mathcal{A}}(\mathcal{A}) = \mathcal{L}_{\mathcal{A}}(\mathcal{A})$